<sup>Документ подисан подговорению й подпись и и выс<mark>шего образования российской федерации</mark></sup> Должность: Проректо**Р клеральное тосударственн**ое автономное образовательное учреждение **высшего образования** <sup>у</sup>никальный проа**ндий инскледовательский технологический университет «МИСИС»** Информация о владельце: ФИО: Исаев Игорь Магомедович Дата подписания: 31.08.2023 14:58:20 d7a26b9e8ca85e98ec3de2eb454b4659d061f249

## Рабочая программа дисциплины (модуля)

# **Инжиниринг коллаборативных робототехнических комплексов**

108

Закреплена за подразделением Кафедра инжиниринга технологического оборудования

#### Направление подготовки 22.04.02 МЕТАЛЛУРГИЯ

Профиль Технологическое обеспечение инноваций

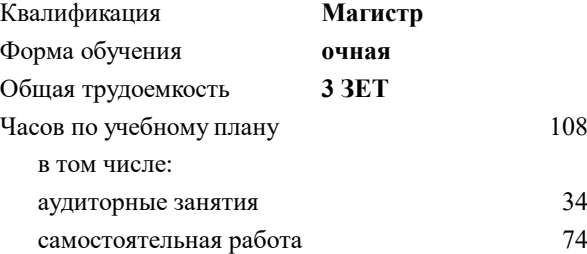

зачет 1 Формы контроля в семестрах:

#### **Распределение часов дисциплины по семестрам**

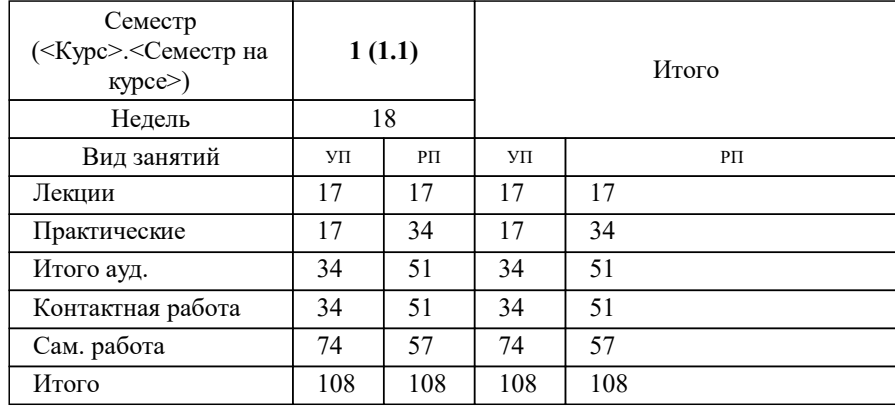

УП: 22.04.02-ММТ-23-12.plx стр. 2

Программу составил(и): *-, ст.преп., Наумова Маргарита Геннадьевна*

**Инжиниринг коллаборативных робототехнических комплексов** Рабочая программа

Разработана в соответствии с ОС ВО:

Самостоятельно устанавливаемый образовательный стандарт высшего образования - магистратура Федеральное государственное автономное образовательное учреждение высшего образования «Национальный исследовательский технологический университет «МИСиС» по направлению подготовки 22.04.02 МЕТАЛЛУРГИЯ (приказ от 05.03.2020 г. № 95 о.в.)

Составлена на основании учебного плана:

22.04.02 МЕТАЛЛУРГИЯ, 22.04.02-ММТ-23-12.plx Технологическое обеспечение инноваций, утвержденного Ученым советом НИТУ МИСИС в составе соответствующей ОПОП ВО 22.06.2023, протокол № 5-23

Утверждена в составе ОПОП ВО:

22.04.02 МЕТАЛЛУРГИЯ, Технологическое обеспечение инноваций, утвержденной Ученым советом НИТУ МИСИС 22.06.2023, протокол № 5-23

**Кафедра инжиниринга технологического оборудования** Рабочая программа одобрена на заседании

Протокол от 24.05.2022 г., №4

Руководитель подразделения Карфидов Алексей Олегович

#### **1. ЦЕЛИ ОСВОЕНИЯ**

1.1 ознакомление с современным оборудованием и передовыми технологиями цифрового производства и промышленного прототипирования, включая компьютерные технологии, инжиниринг, программирование роботом -манипулятором

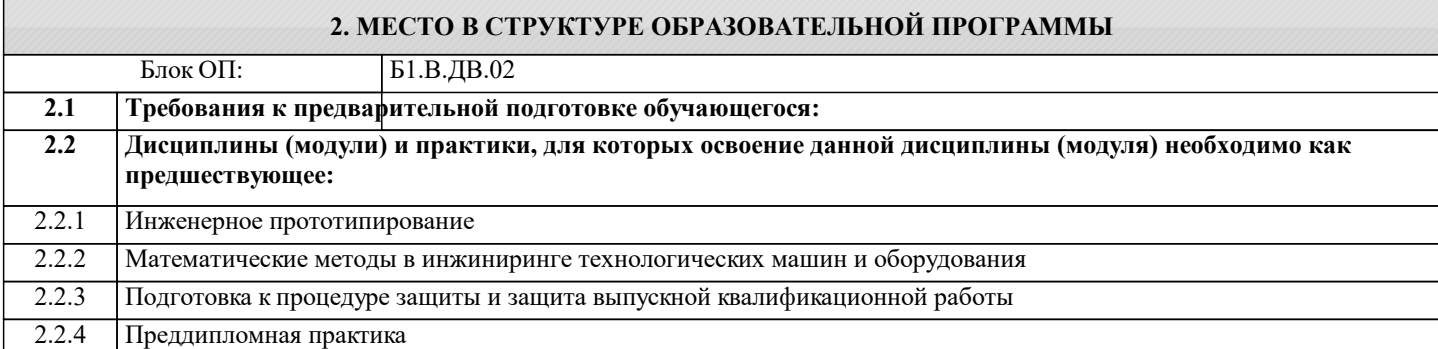

#### **3. РЕЗУЛЬТАТЫ ОБУЧЕНИЯ ПО ДИСЦИПЛИНЕ, СООТНЕСЕННЫЕ С ФОРМИРУЕМЫМИ КОМПЕТЕНЦИЯМИ**

**ПК-3: Способность проводить научно-исследовательских и опытно-конструкторских работ по тематике организации**

**Знать:**

ПК-3-З1 способы обеспечивания технологичности изделий и оптимальности процессов их изготовления

ПК-3-З2 способы проведения пусконаладочных работ, освоения техпроцессов в ходе подготовки производства новой продукции по тематике производства

**ОПК-2: Способен разрабатывать научно-техническую, проектную и служебную документацию, оформлять научнотехнические отчеты, обзоры, публикации, рецензии, проектировать и разрабатывать продукцию, процессы и системы в условиях неопределенности и альтернативных решений в междисциплинарных областях**

**Знать:**

ОПК-2-З1 современные требования к текстовой, технологической, технической и конструкторской документации

ОПК-2-З2 нормы экологической безопасности проводимых работ, прописанные в технической документации

**ПК-3: Способность проводить научно-исследовательских и опытно-конструкторских работ по тематике организации**

**Уметь:**

ПК-3-У2 применять базовые методы исследовательской деятельности

ПК-3-У1 организовывать самостоятельную работу и применять различные источники дополнительной информации для решения поставленных задач

**ОПК-2: Способен разрабатывать научно-техническую, проектную и служебную документацию, оформлять научнотехнические отчеты, обзоры, публикации, рецензии, проектировать и разрабатывать продукцию, процессы и системы в условиях неопределенности и альтернативных решений в междисциплинарных областях**

**Уметь:**

ОПК-2-У2 использовать специальную литературу, нормативную и техническую документацию и другую научнотехническую информацию о достижениях отечественной и зарубежной науки и техники по соответствующему профилю ОПК-2-У1 читать и разбираться в технологических чертежах

ОПК-2-У3 составлять технологический паспорт на изделие, в зависимости от требований

**ПК-3: Способность проводить научно-исследовательских и опытно-конструкторских работ по тематике организации**

**Владеть:**

ПК-3-В2 способностью участвовать в работе над инновационными проектами в области технологических машин и оборудования;

ПК-3-В1 прикладными программными средствами, применяемые при решении практических вопросов

**ОПК-2: Способен разрабатывать научно-техническую, проектную и служебную документацию, оформлять научнотехнические отчеты, обзоры, публикации, рецензии, проектировать и разрабатывать продукцию, процессы и системы в условиях неопределенности и альтернативных решений в междисциплинарных областях**

#### Владеть:

ОПК-2-В1 способностью проектировать техническое оснащение рабочих мест с размещением технологического оборудования

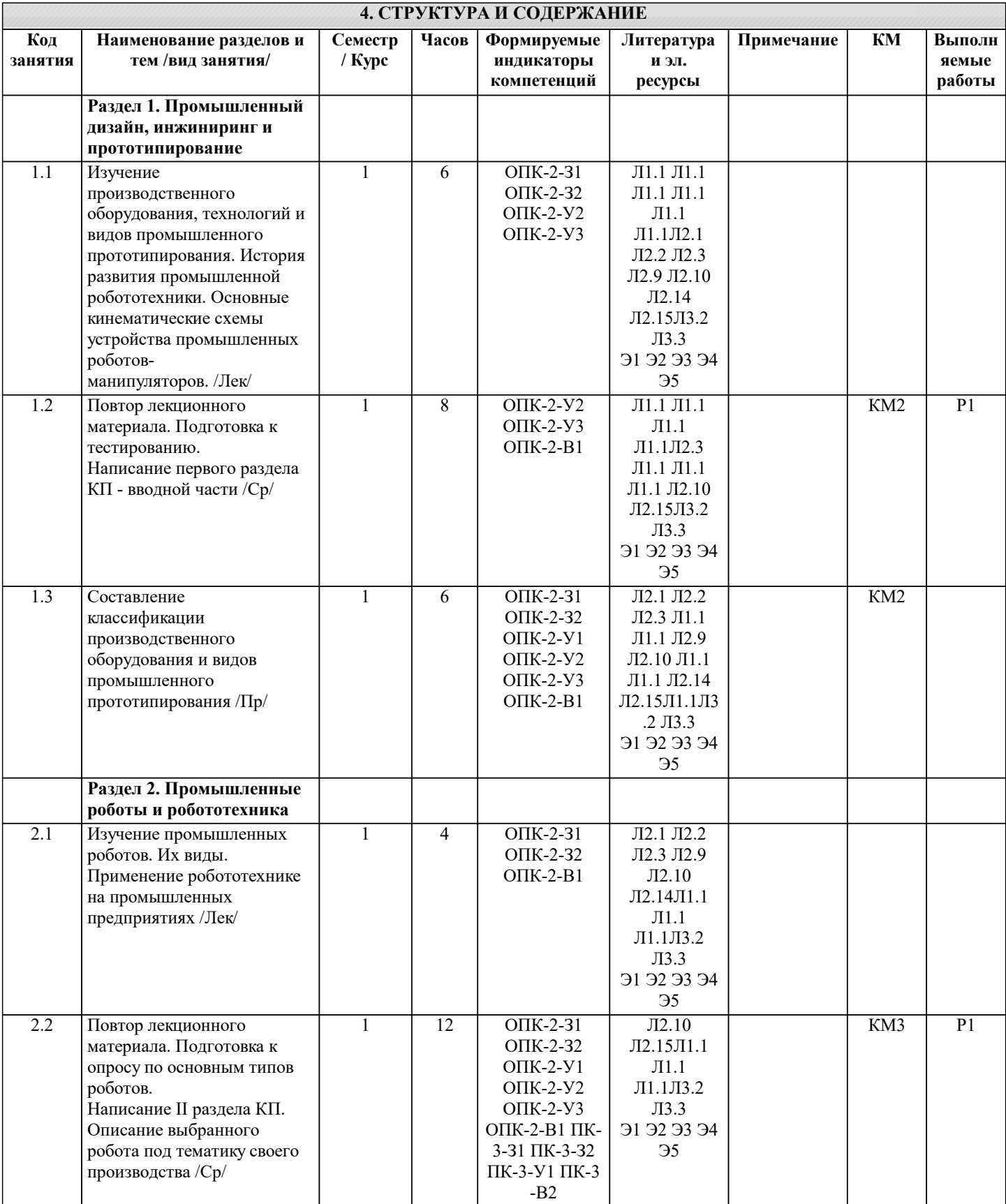

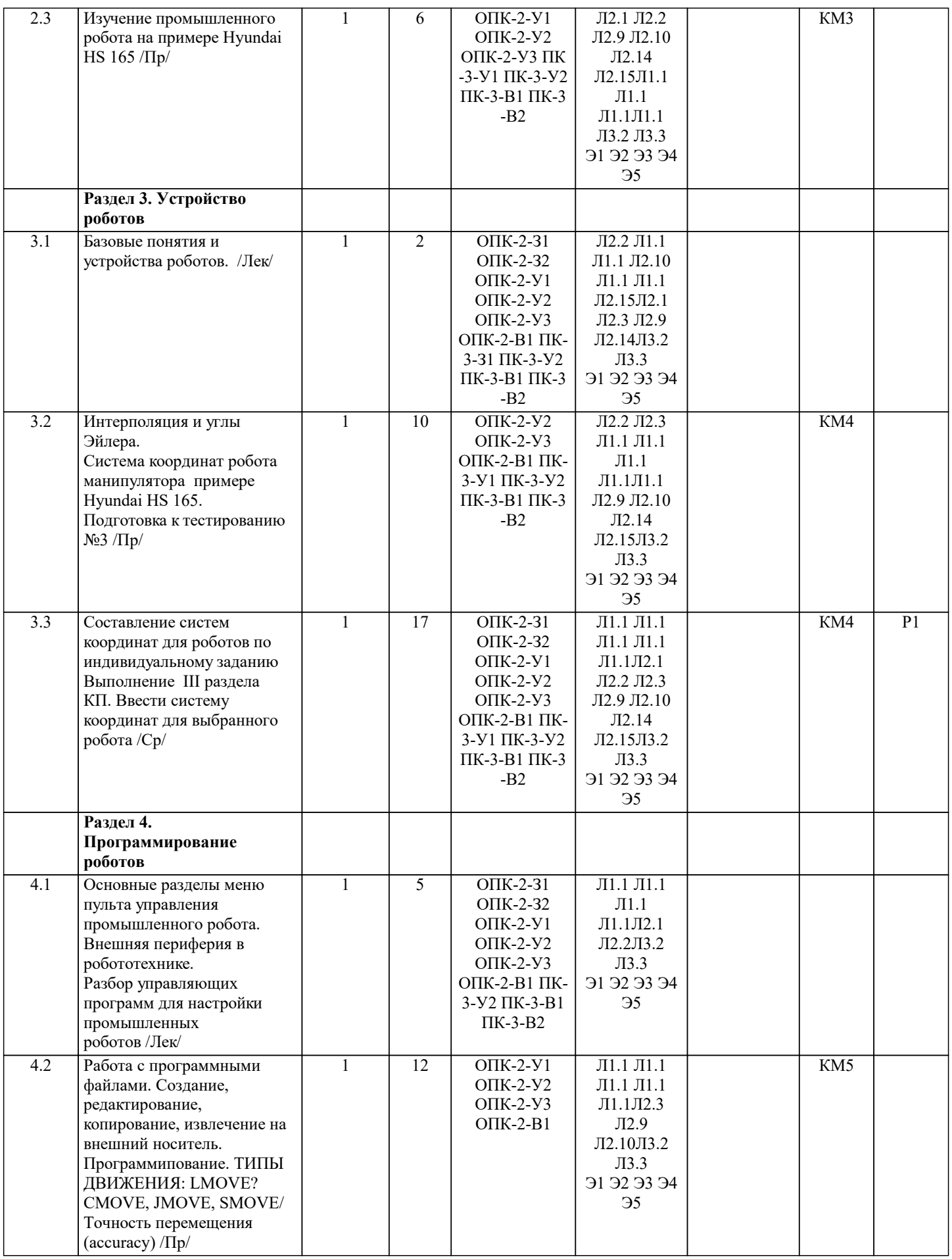

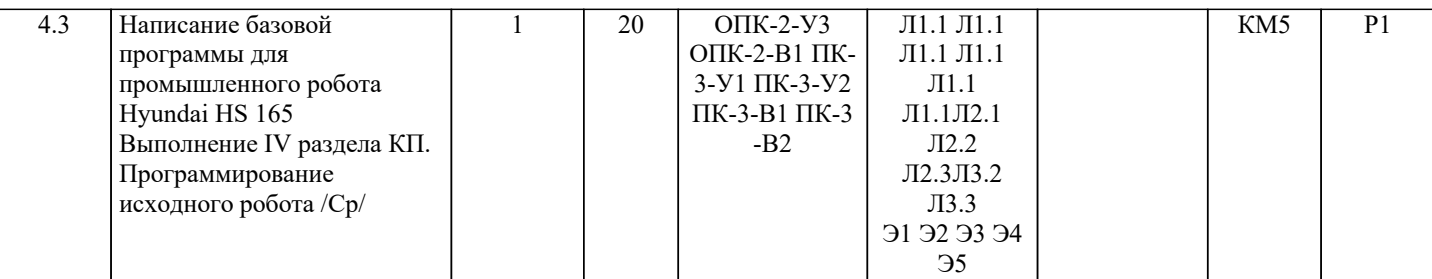

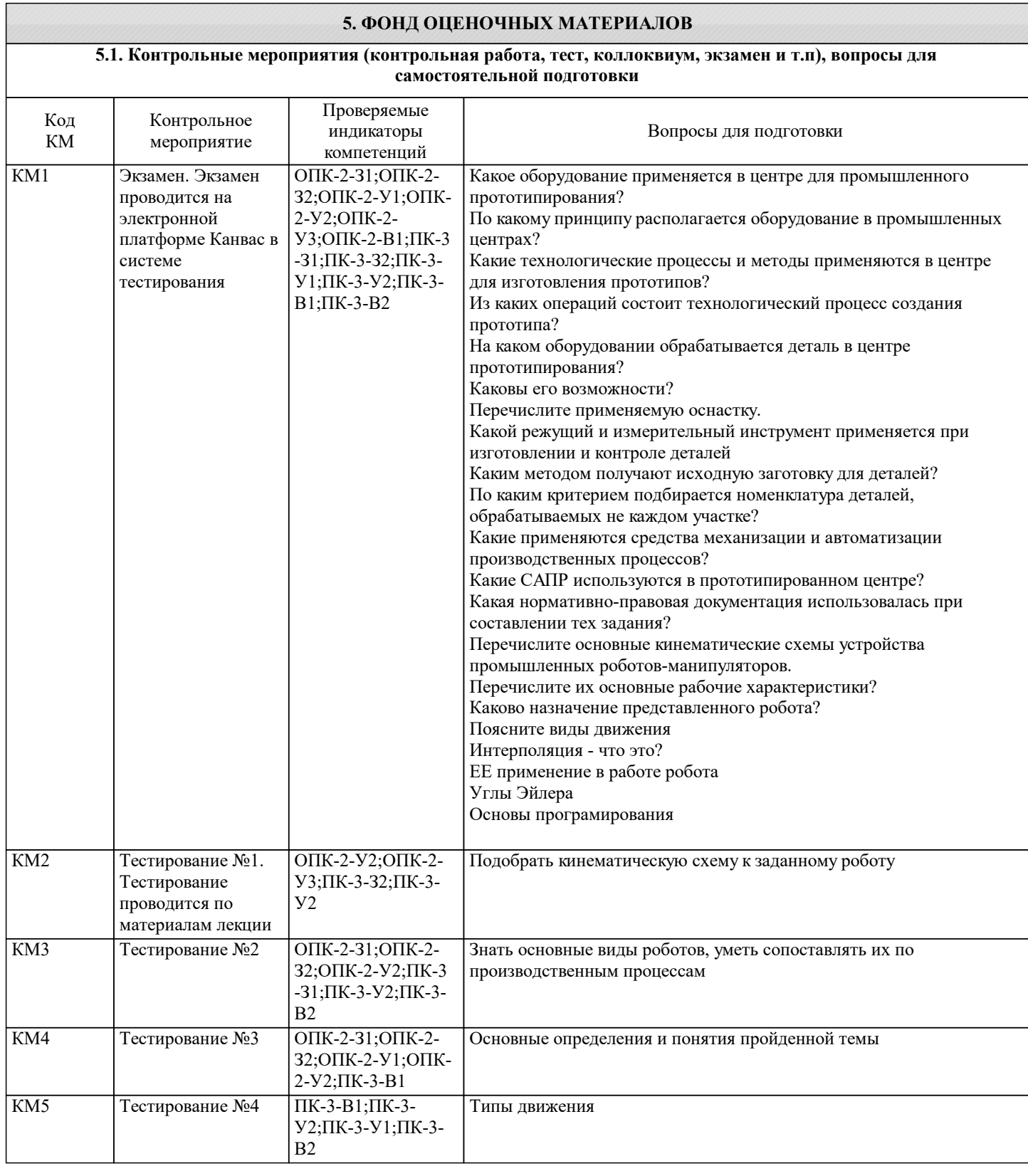

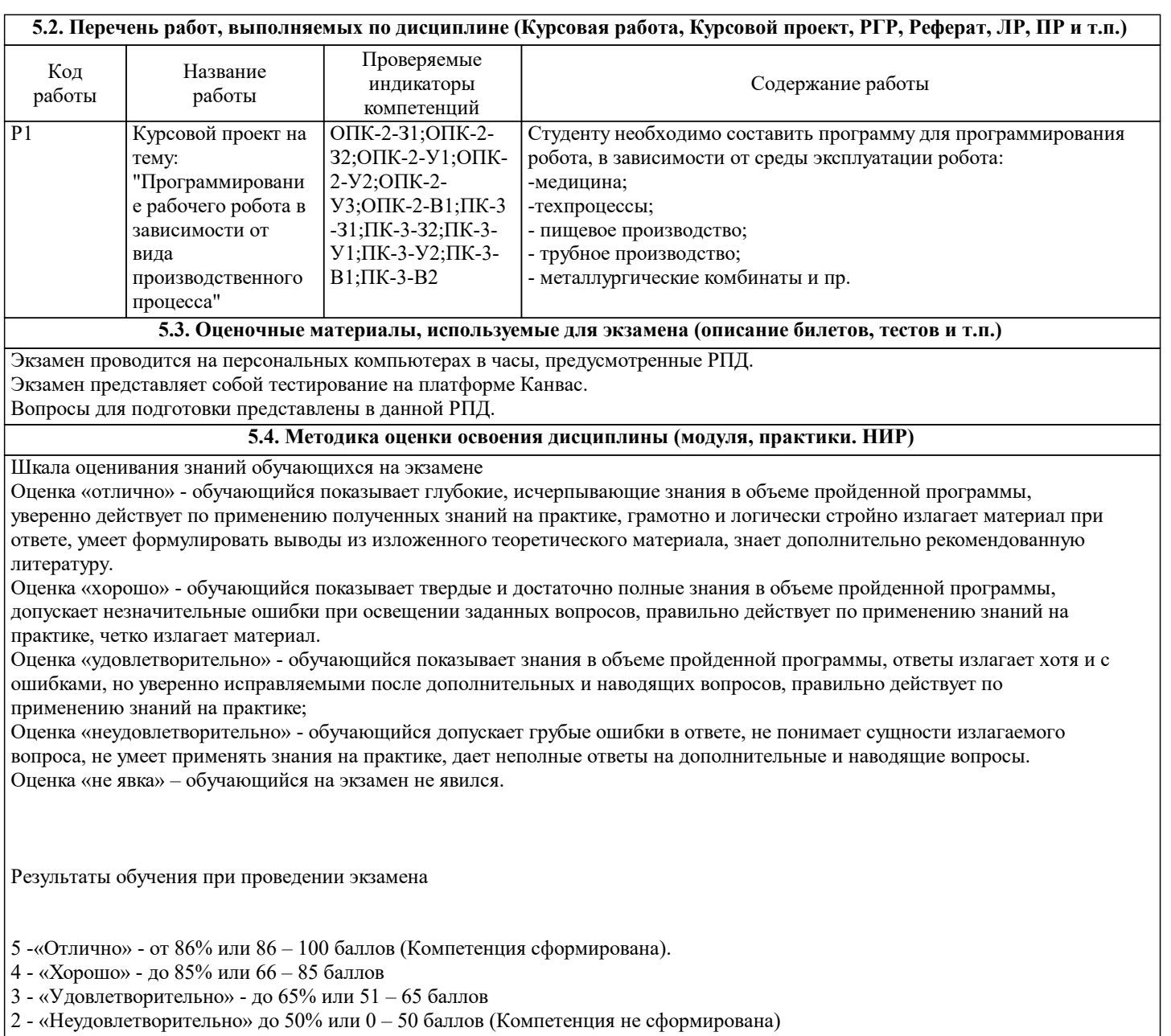

#### **6. УЧЕБНО-МЕТОДИЧЕСКОЕ И ИНФОРМАЦИОННОЕ ОБЕСПЕЧЕНИЕ**

### **6.1. Рекомендуемая литература**

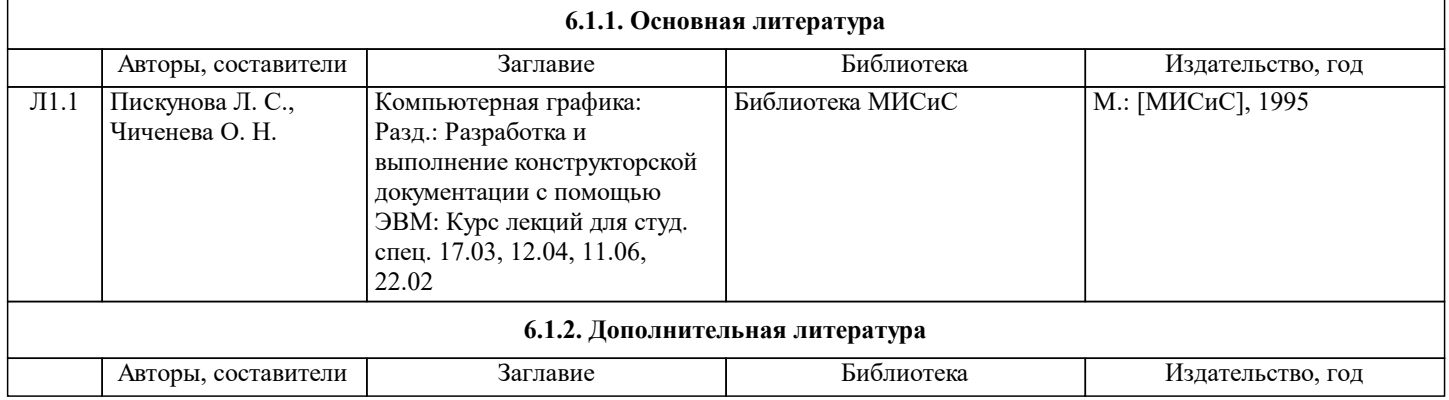

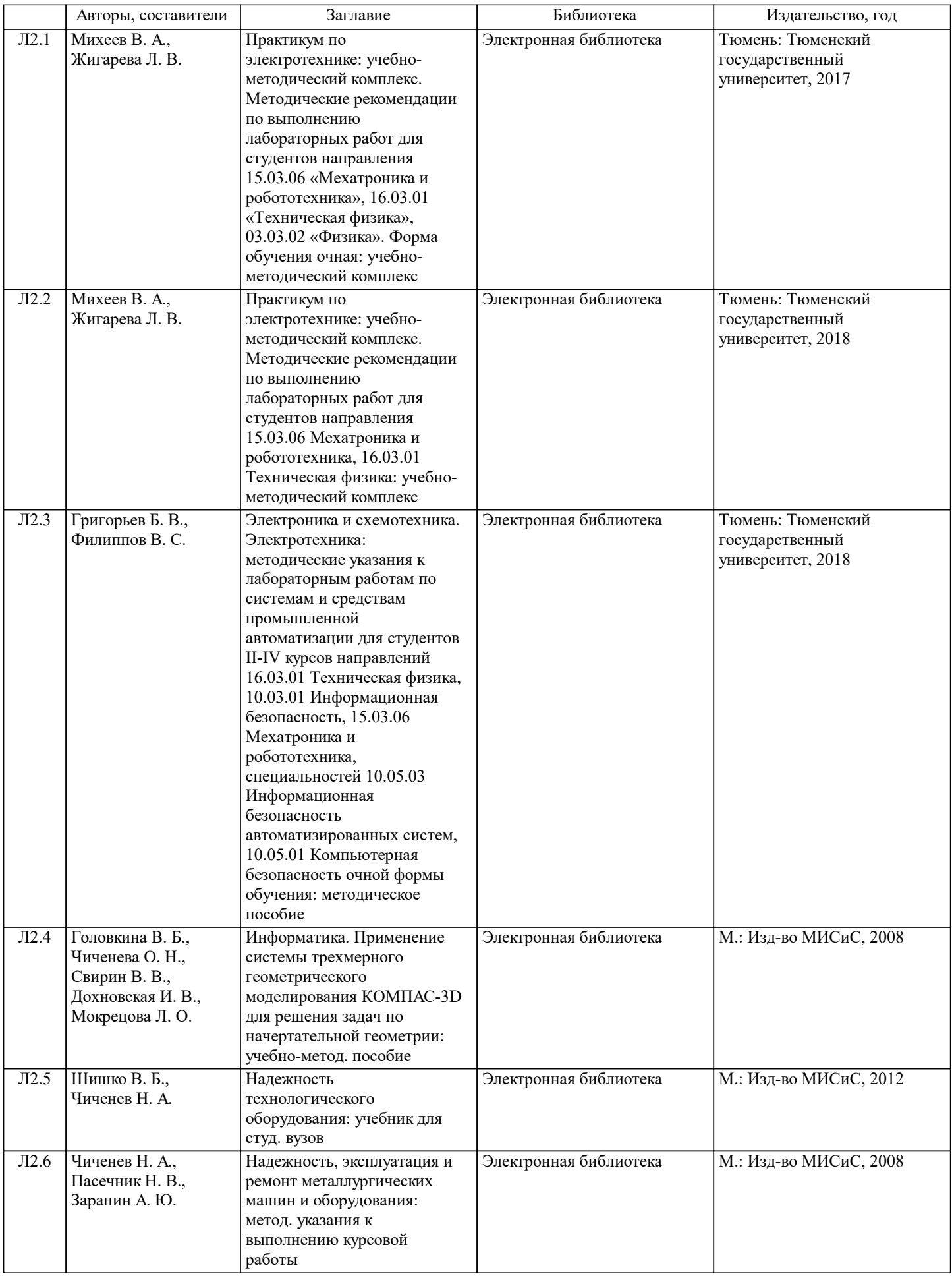

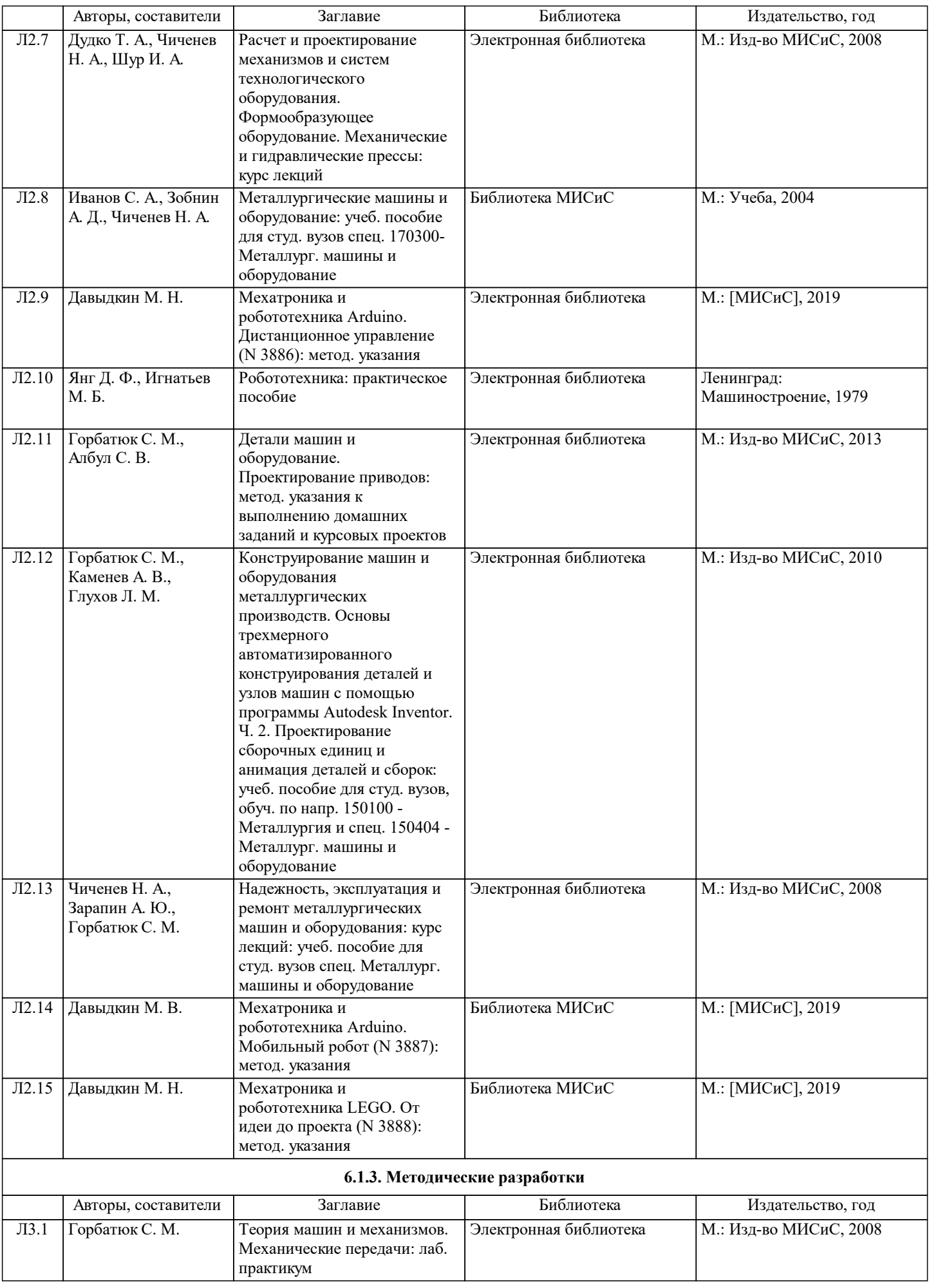

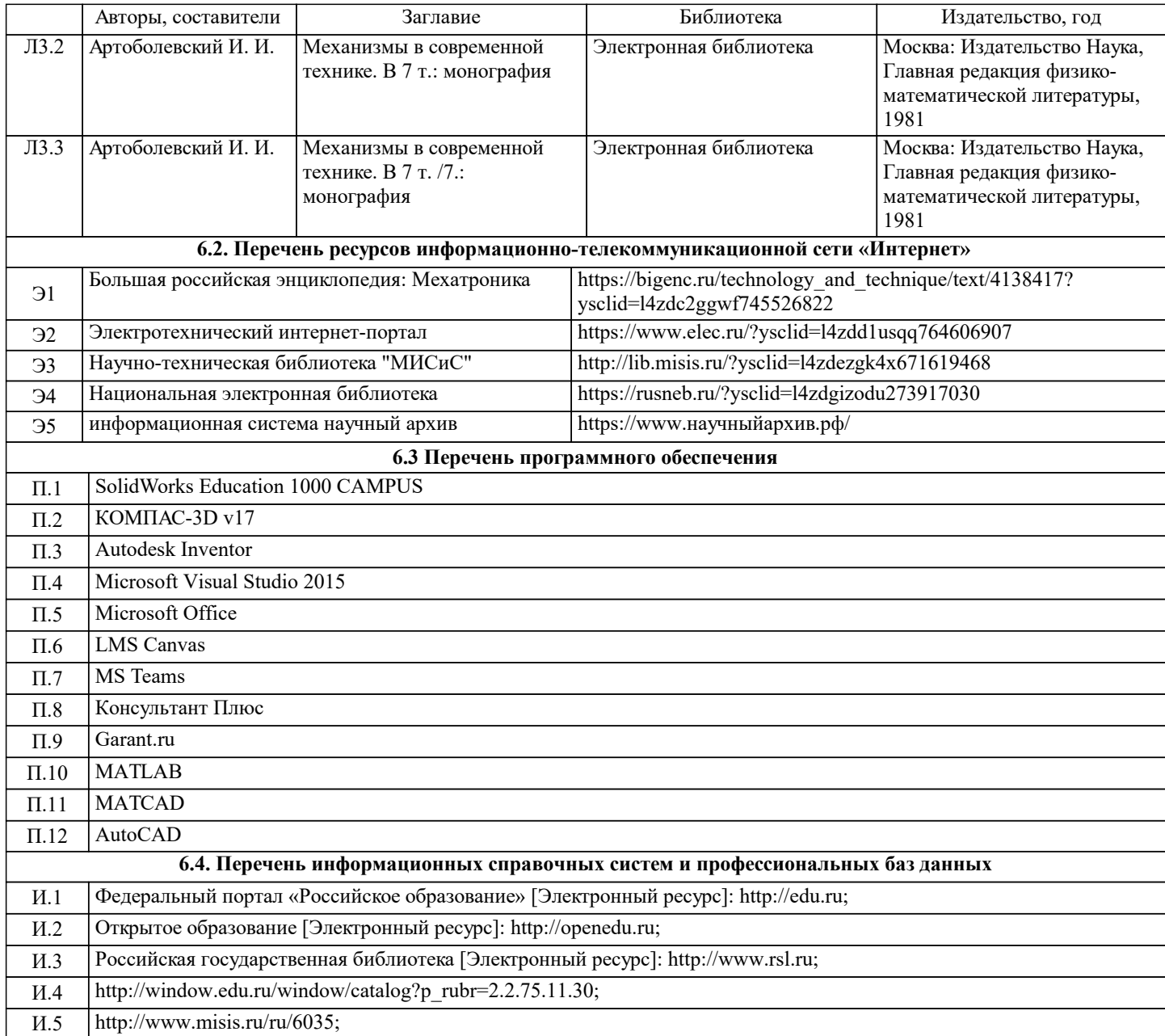

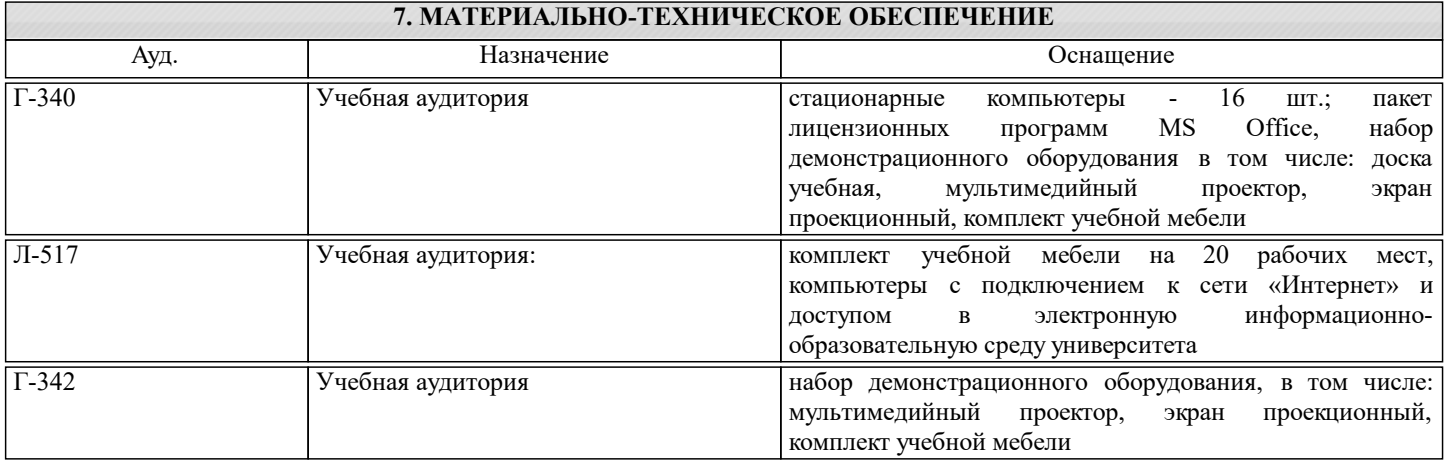

#### **8. МЕТОДИЧЕСКИЕ УКАЗАНИЯ ДЛЯ ОБУЧАЮЩИХСЯ**

Весь курс разделен на самостоятельные взаимосвязанные части, т.е. имеет модульное построение. Развитие самостоятельности студентов достигается выполнением курсового проекта, контрольных работ в виде тестирования. Это обеспечивается методическими разработками, созданными в электронном формате, существенно повышающими эффективность самостоятельной работы студентов.

Лекционный материал демонстрируется с использованием графического редактора Power Point, программ САПР. Осваиваются как классические методы решения задач, так и с использованием пакетов прикладных программ.

Дисциплина относится к технических наукам и требует значительного объема самостоятельной работы. Отдельные учебные вопросы выносятся на самостоятельную проработку и контролируются посредством текущей аттестации. При этом организуются групповые и индивидуальные консультации. Качественное освоение дисциплины возможно только при систематической самостоятельной работе, что поддерживается системой текущей и рубежной аттестации.